## The book was found

# 70-410 Installing And Configuring Windows Server 2012 R2 Lab Manual (Microsoft Official Academic Course Series)

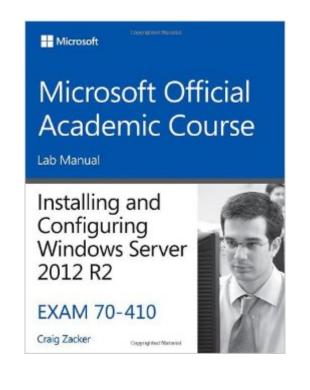

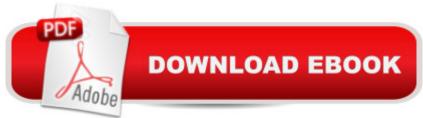

### Synopsis

This lab manual does not include a MOAC Labs Online access code. This is the companion print lab manual to the 70-410 Installing and Configuring Windows Server 2012 textbook. The 70-410 Installing and Configuring Windows Server 2012 textbook prepares certification students for the first of a series of three exams which validate the skills and knowledge necessary to implement a core Windows Server 2012 Infrastructure into an existing enterprise environment. This Microsoft Official Academic Course is mapped to the 70-410 Installing and Configuring Windows Server 2012 exam skills and includes the recent R2 objectives. This textbook focuses on real skills for real jobs and prepares students to prove mastery of core services such as Active Directory and networking services. In addition, this book also covers such valuable skills as: Managing Active Directory Domain Services Objects Automating Active Directory Domain Services Administration Implementing Local Storage Implementing File and Print Services Implementing Group Policy Implementing Server Virtualization with Hyper-V The MOAC IT Professional series is the Official from Microsoft, turn-key Workforce training program that leads to professional certification and was authored for college instructors and college students. MOAC gets instructors ready to teach and students ready for work by delivering essential resources in 5 key areas: Instructor readiness, student software, student assessment, instruction resources, and learning validation. With the Microsoft Official Academic course program, you are getting instructional support from Microsoft; materials that are accurate and make course delivery easy. Request your sample materials today.

#### **Book Information**

Series: Microsoft Official Academic Course Series Paperback: 180 pages Publisher: Wiley; 1 edition (July 21, 2014) Language: English ISBN-10: 1118882296 ISBN-13: 978-1118882290 Product Dimensions: 8.5 x 0.4 x 11 inches Shipping Weight: 15.5 ounces (View shipping rates and policies) Average Customer Review: 3.0 out of 5 stars Â See all reviews (12 customer reviews) Best Sellers Rank: #86,553 in Books (See Top 100 in Books) #29 in Books > Computers & Technology > Certification > Microsoft #158 in Books > Politics & Social Sciences > Sociology > Urban #397 in Books > Textbooks > Social Sciences > Sociology

#### **Customer Reviews**

I did not use this much to pass the 410. I mostly used CBT nuggets and Trainsignal/Pluralsight. And a lot of labbing. I really didn't read this book much at all so I cannot really comment to the quality of the book. I skimmed through it and it seemed ok. It's an official book so I will give credit where it's due

A little background -- I'm a web developer, not a server guy.For me, this book had way too many errors. It had me change settings of things that it didn't have me create. I would have to google stuff to figure out how to create the things so I could change some settings for them.This books was a nightmare to get through.

This book doesn't seem like it's worth buying or something is wrong. When setting up the lab for serverA,B, and C they are easy. But then you start to configure serverb to a domain... No where in the book does it show how to setup a domain first so it could connect to. Book jumps around a lot that doesn't make sense. I don't know if I did get the correct one but if anyone has a solution or update on this book please let me know.

This is a wonderful resource to prepare for the WS2012 70-410 exam. However, the Kindle edition does not work with the following two platforms:1. Windows 8 Kindle viewer.2. Samsung Galaxy Note 3 kindle viewer. The application returns an error indicating that this version of the document is not compatible. I decided to order the hard copy and contact the help desk to see if they have an updated version before returning the ebook. Jose

I think the book misses a lot of things that would be necessary to cover, It seems that private authors or private editors write better tech books, disappointed after I bought it.

These lab books by Wiley are absolute crap! Syntax is incorrect, mentions of pre requisites are garbage. Talk your teacher into a different material for the course!

#### Download to continue reading...

70-410 Installing and Configuring Windows Server 2012 R2 Lab Manual (Microsoft Official Academic Course Series) 70-410 Installing and Configuring Windows Server 2012 R2 (Microsoft Official Academic Course) Training Guide Installing and Configuring Windows Server 2012 R2

(MCSA): MCSA 70-410 (Microsoft Press Training Guide) MCSA Guide to Installing and Configuring Microsoft Windows Server 2012 /R2, Exam 70-410 Exam Ref 70-410 Installing and Configuring Windows Server 2012 R2 (MCSA) MCSA 70-410 Cert Guide R2: Installing and Configuring Windows Server 2012 (Cert Guides) Exam 70-410 Installing and Configuring Windows Server 2012 Installing and Configuring Windows Server 2012 R2 (Complete Lab Manual): Step by Step Guide With Virtual Machine Setup 70-687 Configuring Windows 8.1 Lab Manual (Microsoft Official Academic Course Series) WINDOWS 10: WINDOWS 10 COMPANION: THE COMPLETE GUIDE FOR DOING ANYTHING WITH WINDOWS 10 (WINDOWS 10, WINDOWS 10 FOR DUMMIES, WINDOWS 10 MANUAL, WINDOWS ... WINDOWS 10 GUIDE) (MICROSOFT OFFICE) Training Guide Installing and Configuring Windows Server 2012 R2 (MCSA) (Microsoft Press Training Guide) Windows Command-Line for Windows 8.1, Windows Server 2012, Windows Server 2012 R2 (Textbook Edition) (The Personal Trainer for Technology) Windows Group Policy: The Personal Trainer for Windows Server 2012 and Windows Server 2012 R2 The Microsoft Guide to Managing Memory With MS-DOS 6: Installing, Configuring, and Optimizing Memory for MS-DOS and Windows Operating Systems Training Guide Configuring Advanced Windows Server 2012 R2 Services (MCSA) (Microsoft Press Training Guide) MCSA Windows Server 2012 Complete Study Guide: Exams 70-410, 70-411, 70-412, and 70-417 MCSA Windows Server 2012 R2 Complete Study Guide: Exams 70-410, 70-411, 70-412 Hands-on: OpenVPN: Installing and configuring an OpenVPN server and gateway, and setting up OpenVPN clients on Linux and Android (Private and Secure Computing) Exam Ref 70-698 Installing and Configuring Windows 10 Exam Ref 70-412 Configuring Advanced Windows Server 2012 R2 Services (MCSA)

<u>Dmca</u>